## УДК 004.932

# **А.А. РЕЗУНЕНКО, А.А. КОВАЛЕНКО**

### *Полтавский военный институт связи, Украина*

# **МЕТОД СКРЫТИЯ ИНФОРМАЦИОННЫХ СООБЩЕНИЙ В ОБЛАСТИ ПРЕОБРАЗОВАНИЯ СТАТИЧЕСКИХ ФОТОРЕАЛИСТИЧНЫХ ИЗОБРАЖЕНИЙ**

Разработан метод скрытия информационных файлов в высокочастотные области вейвлеткоэффициентов статического сильнонасыщенного изображения. Показана возможность внедрения информации и в низкочастотные коэффициенты преобразования. Проведен сравнительный анализ синтезированного метода с методом внедрения информации в пространственную область изображения при пассивной атаке нарушителя. Определены показатели соответствия контейнера и стего, скрываемого и восстановленного информационного сообщения.

### **стеганография, контейнер, стего, вейвлет-преобразование, статическое изображение, область внедрения**

### **Актуальность и цель исследований**

Интерес к стеганографическим методам вызван несколькими важными факторами, среди которых следует отметить [1]:

 запрет криптографических методов в ряде случаев;

 необходимость защиты авторских прав на мультимедийные данные;

 изучение пиратской деятельности направленной на незаконное копирование и подделку аудиовизуальной информации и др.

В зависимости от преследуемой цели, стегоалгоритмы разделяются на стойкие (робастные), полухрупкие и хрупкие [2]. Практический интерес представляют робастные методы, к которым относится технология цифровых водяных знаков (ЦВЗ) [3]. По нашему мнению, данная технология может использовать и хрупкие методы с целью идентификации типа воздействия нарушителя на статическое изображение или невозможности его просмотра после изменения ЦВЗ.

В связи с этим, работа направлена на разработку метода внедрения информации в область преобразования изображения для исследования различных воздействий нарушителя на мультимедийные данные.

### **Постановка задачи на исследование**

Обозначим пустой контейнер (исходное изображение) через *KC*, скрываемое сообщение через *ІC*, а созданное стего (изображение с внедренным информационным сообщением) – *К<sup>S</sup>*. Процесс выделения места скрытия сообщения состоит в следующем:

$$
K_C = M_C + m_C,
$$

где *m<sup>C</sup>* – область скрытия данных; *M<sup>C</sup>* – остаток контейнера, подвергнутого декоррелирующему преобразованию. Процесс внедрения обозначим как  $\Leftrightarrow$ . Тогда модифицированная область скрытия *m<sup>S</sup>* равна:

$$
m_S = m_C \Longleftrightarrow I_C.
$$

Стего образуется после обратного преобразования элементов изображения:

$$
K_S = M_C + m_S.
$$

Сформулируем задачу разработки стеганографического метода с учетом атаки пассивного противника (атака, направленная на выявление наличия скрытого канала передачи). Искажения, вносимые в процессе внедрения сообщения в контейнер не должны превышать допустимых:

$$
K_C = M_C + m_C \equiv M_C + m_S = K_S,
$$

 $r$ де символ  $\equiv$  означает  $\varepsilon(K_C/K_S) \rightarrow \min$ . Кроме

того, внедряемое сообщение  $I_C$  и извлеченное  $I_S$ должны быть идентичны, т. е.:

$$
PSNR(K_C(t)/K_S(t)) \geq PSNR_{\min};
$$
\n
$$
\sigma(K_C(t)/K_S(t)) \leq \sigma_{\max};
$$
\n
$$
\sum_{i=1}^{N_1} I_C(i) I_S(i)
$$
\n
$$
\varepsilon(I_C, I_S) = \frac{\sum_{i=1}^{N_1} I_C^2(i) \sum_{i=1}^{N_1} I_S^2(i)}{\sum_{i=1}^{N_1} I_C^2(i) \sum_{i=1}^{N_1} I_S^2(i)}
$$
\n(1)

где  $N_1$  - количество элементов скрываемого сообщения;

$$
PSNR = 10 \log_{10} \left( \frac{255^{2} \times n \times m}{\sum_{i=0}^{n-1} \sum_{j=0}^{m-1} (x_{i,j} - \widetilde{x}_{i,j})} \right) - \text{ m kobe}
$$

соотношение сигнал/шум; *п* и *т* - количество строк и столбцов изображения;  $x_{i,j}$  и  $\tilde{x}_{i,j}$  - элементы контейнера и стего:

$$
\sigma = \sqrt{\frac{1}{n \times m} \sum_{i=0}^{n-1} \sum_{j=0}^{m-1} (x_{i,j} - \widetilde{x}_{i,j})^2} \qquad - \text{cpequewbag.}
$$

ратическая ошибка.

 $\overline{B}$  $(1)$  $PSNR_{\text{min}} \approx 35 \text{ }\text{\textup{A}}\text{B}$ выражении  $\sigma_{\text{max}} \approx 2$  ур. квант., что соответствует граничным значениям, при которых не видны искажения стего. Данные значения PSNR и <sub>о</sub> являются показателями соответствия исходного изображения восстановленному для методов сжатия изображений «почти» без потерь качества [4].

# Метод скрытия информационных файлов в высокочастотные области вейвлет-коэффициентов изображения

Схематически предложенный метод внедрения информации в коэффициенты вейвлет-преобразования (ВП) представлен на рис. 1.

Метод состоит из таких основных этапов:

1. Предварительная обработка контейнера.

2. Этап внедрения информации в вейвлеткоэффициенты (ВК).

3. Формирование стего.

Предварительная обработка контейнера.

Исходное изображение формата \*bmp цветовой модели RGB с параметром визуализации 24 бит/пиксель (8 бит на каждую цветовую компоненту) состоит из пикселей (далее элементов), значения которых лежит в диапазоне [0; 255]. Этап обработки контейнера заключается в ограничении диапазона представления элементов цветовых компонент. Необходимость процедуры вызвана особенностями выполнения прямого и обратного ВП.

Процедура ограничения диапазона описывается следующими выражениями:

$$
\begin{cases} x_{i,j} = x_{i,j} + 2 & npu \space x_{i,j} = 0 \space unu \space 1; \\ x_{i,j} = x_{i,j} - 2 & npu \space x_{i,j} = 254 \space unu \space 255. \end{cases} (2)
$$

В соответствии с выражением (2) диапазон значения элементов цветовых компонент сократится и будет составлять [2; 253].

Значения элементов равные 0, 1, 254, 255 будем называть запрещенными.

**Этап** внедрения информации вейвлет- $\boldsymbol{\beta}$ коэффициенты.

Предлагается производить внедрение информации в младшие разряды высокочастотных ВК цветовых компонент контейнера. Выбор ВП как базового преобразования объясняется такими причинами:

1. Существуют целочисленные вилы ВП. что позволяет избежать дополнительных искажений контейнера при формировании стего.

2. ВП позволяет разделить (декоррелировать) контейнер на низкочастотную (НЧ) и высокочастотную (ВЧ) части. Данное свойство ВП позволяет создавать робастные (внедрение сообщения в НЧ область) и хрупкие (внедрение сообщения в ВЧ область) стегоалгоритмы.

3. Выполнение декоррелирующего преобразования контейнера (необязательно ВП) делает невозможным выявление стегоканала с помощью статистического анализа передаваемых данных.

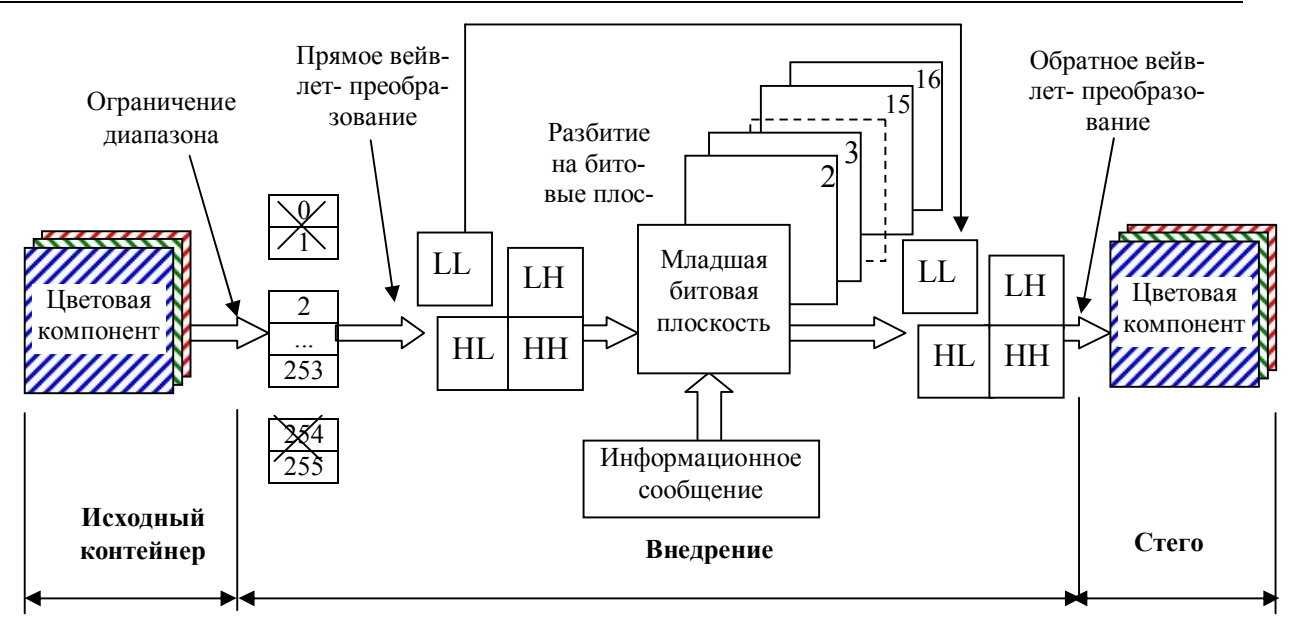

Рис. 1. Схема метода внедрения информации в область преобразования изображения

Анализ существующих видов целочисленного ВП показал, что наибольшее количество нулевых элементов в ВЧ областях (16-20%) образуется при применении к фотореалистичным сильнонасыщенным изображениям ВП Коэна-Добеши-Фово (далее ВП 5,3) [5, 6]. Поэтому целесообразно использовать его во втором этапе разработанного метода. Прямое ВП 5.3 описывается выражениями:

$$
x_n^1 = x_{2n}^0, \ \ n = 0, \dots, N_1 - 1 \tag{3}
$$

$$
\begin{cases}\nH_n^1 = \left[ \frac{x_{2n}^0 + x_{2n+2}^0}{2} \right] - x_{2n+1}^0, \ n = 0, ..., N_1 - 1; \\
H_{N_1 - 1}^1 = x_{N-2}^0 - x_{N-1}^0;\n\end{cases} (4)
$$

$$
\begin{cases}\nL_0^1 = x_0^1 - \left[ \frac{H_0^1}{2} \right]; \\
L_n^1 = x_n^1 - \left[ \frac{H_{n-1}^1 + H_n^1}{4} \right], \quad n = 1, ..., N_1 - 1;\n\end{cases} \tag{5}
$$
\n
$$
L_{N_1 - 1}^1 = x_{N_1 - 2}^1 - \left[ \frac{H_{N_1 - 2}^1 + H_{N_1 - 1}^1}{4} \right],
$$

где  $H_n^1$  и  $L_n^1$  ВЧ и НЧ коэффициенты соответственно, верхний индекс означает уровень разложения, а нижний - конкретный отсчет сигнала;  $N$  общее количество отсчетов сигнала,  $N_1 = N/2$ .

Процесс внедрения информации заключается в замене младшего бита ВЧ коэффициентов  $H_n^1$  на биты сообщения  $I_C$ .

Затем выполняется обратное ВП 5,3 в соответствии с выражениями:

$$
\widetilde{x}_0^0 = x_0^1 + \left[ \frac{H_0^1}{2} \right];\tag{6}
$$

$$
\widetilde{x}_{2n}^0 = x_n^1 + \left[ \frac{H_{n-1}^1 + H_n^1}{4} \right], \quad n = 1, ..., N_1 - 1; \tag{7}
$$

$$
\widetilde{x}_{2n+1}^0 = x_n^1 + \left[ \frac{\widetilde{x}_{2n}^0 + \widetilde{x}_{2n+2}^1}{4} \right] - H_n^1, \ \ n = 1, ..., N_1 - 1; \ \ (8)
$$

$$
\widetilde{x}_{N-2}^0 = x_{N_1-1}^1 + \left[ \frac{H_{N_1-2}^1 + H_{N_1-1}^1}{4} \right];\tag{9}
$$

$$
\widetilde{x}_{N-1}^0 = \widetilde{x}_{N-2}^1 - H_{N_1 - 2}^1. \tag{10}
$$

Как видно из выражений (4) и (5), в формировании одного значения коэффициента преобразования участвуют три элемента контейнера. Поэтому при использовании ВК, формировавшихся из запрещенных значений контейнера, в элементах стего после обратного ВП (выражения (6) - (10)), может возникнуть переполнение разрядной сетки. Это означает, что восстановленные после обратного ВП элементы стего, будут резко отличаться от соответствующих элементов контейнера. Например, запрещенные значения «0» и «1» могут измениться на «255» и «254» и наоборот. Следовательно, изменение всего лишь отдельных элементов стего может привести к визуально заметным искажениям изображения.

Для исключения искажения элементов стего и было синтезировано аналитическое выражение (2).

### Формирование стего.

Данный этап заключается в формировании выходного файла. В нем дополнительно должна быть отображена информация о наличии скрытых данных, размере внедряемого файла и его расширении. Для записи служебных данных предлагается выделить первые 32 байта полезного объема контейнера  $m<sub>C</sub>$ . Структура служебного поля представлена на рис. 2.

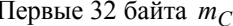

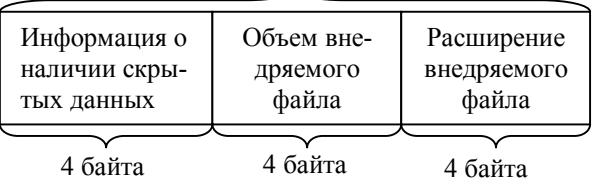

Рис. 2. Дополнительное служебное поле стего

На рис. 2 первые 4 байта задают уникальную метку о наличии скрытого файла.

Объем внедряемого файла задается 31 битом (возможность скрывать файлы объемом до 4 Гбайт),

первый бит второго поля указывает на тип стеганографического метода:

- «0» - внедрение сообщения в пространственную область контейнера (декоррелирующее преобразование не используется);

- «1» - внедрение в область преобразования.

Для задания расширения необходимо 4 байта, так как стандартное расширение фалов операционной системы Windows занимает четыре символа.

Оценка разработанного метода.

Как показано в предыдущем пункте, разработанный метод предусматривает внедрение сообщения в пространственную область контейнера. В этом случае массив  $m<sub>C</sub>$  представляет собой элементы младшей битовой плоскости контейнера. Главным недостатком такого метода является его низкая скрытность. Наличие стегоканала может выявить пассивная атака нарушителя - статистический анализ массива  $m<sub>S</sub>$  (рис. 3).

Разработанный метод (рис. 1) устойчив к пассивной атаке, но может обладать большей стойкостью к активным воздействиям на стего, если внедрять сообщение в НЧ-область трансформант ВП (например, в  $LL$ ).

Анализ рис. 3 подтверждает стойкость метода к пассивной атаке, направленной на анализ массива  $m<sub>S</sub>$ , но не всего стего  $K<sub>S</sub>$ .

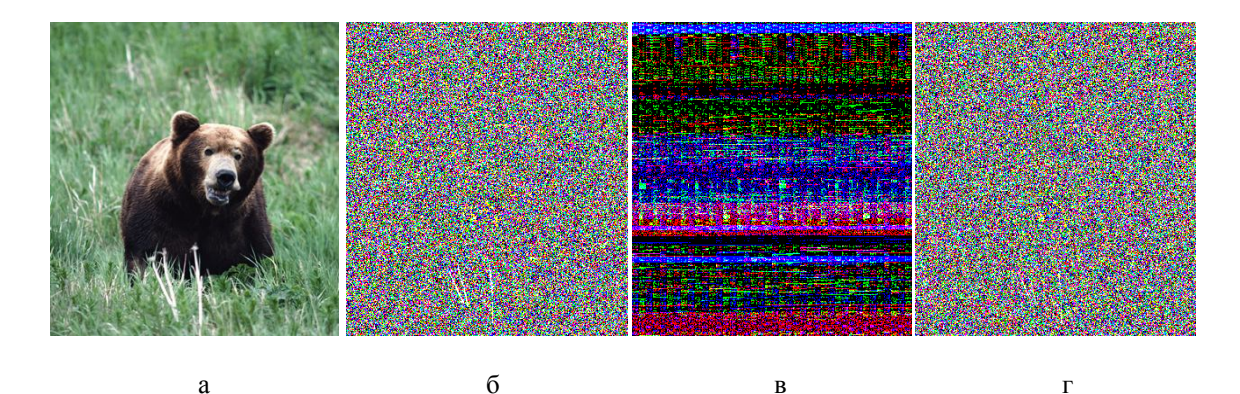

Рис. 3 Визуальное отображение млалшей битовой плоскости (мбп) контейнера: а - исходный контейнер; б - мбп исходного контейнера; в - мбп стего при внедрении сообщения в пространственную область; г - мбп стего при внедрении сообщения в область преобразования

Рассмотрим статистический анализ стего  $K_S$ . В этом случае о стойкости метода говорить нельзя, поскольку значения элементов контейнера  $K_C$  ограничены диапазоном [2; 253] и неизвестно как повлияет ограничение значений элементов  $K_C$  на соответствующие элементы массива К<sub>S</sub>. Экспериментально было рассчитано количество запрещенных элементов в массиве  $K_C$  до этапа ограничения диапазона и элементов в массиве  $K_S$  (табл. 1).

#### Таблина 1

Соотношение запрещенных элементов к их общему количеству, в % Macсив Обшее  $\langle 0 \rangle$  $\langle 1 \rangle$  $\langle 254 \rangle$  $\langle 255 \rangle$ КОЛ-ВО  $K_C$ 0,315 0,023 0,038 0,845 1,22  $K_{S}$ 0.011 0.061 0,131 0,013 0,216

Процентное соотношение запрещенных элементов к общему количеству элементов в массивах  $K_C$  и  $K_S$ 

Исследование проводилось на фотореалистичных изображениях из тестового пакета Kodak Image.

Как видно из табл. 1, число запрещенных элементов исходного контейнера и стего различно и не превышает 1,3% от общего количества элементов.

Анализ массива  $K_S$  (табл. 1) позволяет сделать несколько выводов:

1. Количество запрещенных элементов в стего меньше чем в исходном контейнере.

2. Местоположение запрещенных элементов стего изменяется по сравнению с элементами контейнера, но не более чем на три позиции по строке или столбцу (объясняется особенностями выполнения прямого и обратного ВП).

Несмотря на описанные различия в структурах стего  $K_S$  и исходного контейнера  $K_C$ , преимуществом разработанного метода является то, что запрещенные элементы снова появляются в стего,

тогда как контейнер претерпел процедуру ограничения лиапазона

Изменение (но не исчезновение) местоположения запрещенных элементов в стего делает невозможным выявление стегоканала на основе статистического анализа массива  $K_S$ .

Для окончательного доказательства работоспособности разработанного метода необходимо проверить выполнения ограничений выражения (1).

Показатели объективной оценки соответствия контейнера и стего при внедрении сообщений в различное количество ВЧ областей ВП приведены на рис. 4 и 5.

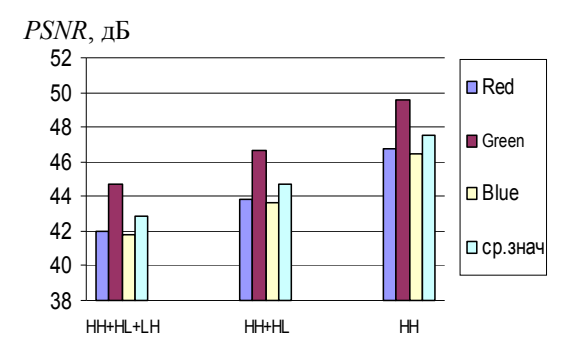

Рис 4 Зависимость значений пикового соотношения сигнал/шум в цветовых компонентах контейнера от полезного объема контейнера

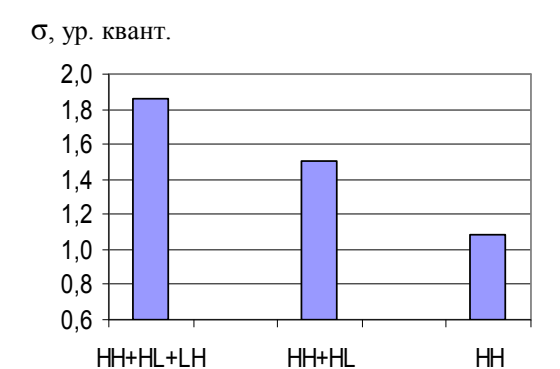

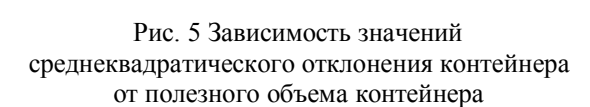

Анализ диаграмм на рис. 4 и 5 позволяет отметить:

1. Значения PSNR при внедрении сообщений даво все высокочастотные области вейвлетже

преобразования не меньше 42 дБ, что удовлетворяет ограничению в формуле (1).

2. Значения о не превышают 1,85 уровней квантования, что также удовлетворяет ограничению в (1).

Побитное сравнение файлов сообщения до внедрения и после извлечения показало, что они иден-THE T.E.  $\varepsilon(I_C, I_S) = 0$ .

### Выволы

1. Недостатками разработанного метода по сравнению с методом внедрения сообщений в пространственную область изображения являются:

- большая вычислительная сложность;

- полезный объем контейнера уменьшается как минимум на 25% (при одноуровневом разложении изображения).

2. К преимуществам относятся:

- повышенная стойкость к пассивной атаке:

- возможность создания более стойких методов при внедрении сообщений в низкочастотную область вейвлет-преобразования.

3. Сравнение разработанного метода со стегоалгоритмом Invisible Secrets 4 показало, что значение пикового соотношения сигнал/шум выше на 3-5 дБ.

4. В дальнейшем, работа будет направлена на усовершенствование разработанного метода с целью идентификации конкретного воздействия нарушителя на статическое фотореалистичное изображение с

использованием технологии цифровых водяных знаков

## Литература

1. Chun-Shie Lu. Multimedia security: steganography and digital watermarking techniques for protection of intellectual property // Institute of Information Science Academia Sinica, IGP, Hersley, London, Melbourne, Singapore,  $2005. - P$ , 270.

2. Грибунин В. Г. Цифровая стеганография. -C.- $\Pi$ <sub>6</sub>.: BYC, 2000. - 272 c.

3. Deepa Kundur. Multiresolution Digital Watermarking: Algorithms and Implications for Multimedia,  $1999. - 232$  p.

4. Прэтт У.К. Цифровая обработка изображений: Кн.2. – М.: Мир. 1982. – 480 с.

5. Воробьев В. И., Грибунин В. Г. Теория и практика вейвлет-преобразования. - С.-Пб.: ВУС,  $1999. - 204$  c.

6. Резуненко А.А. Методы и информационная технология сжатия изображений в автоматизированных системах на основе вейвлет-преобразований: Дисс. ... канд. техн. наук: 05.13.06. - Х.: НАКУ " $XAM$ ", 2005. – 190 c.

#### Поступила в редакцию 17.01.2006

Рецензент: канд. техн. наук, доцент А.И. Тыртышников, Полтавский военный институт святи, Полтавa.